# arm

## Internals of Docking Storage with Kubernetes Workloads

Dennis Chen Staff Software Engineer

Oct. 22, 2018 Open Source Summit, Edinburgh, UK 2018)

## **Agenda**

- Background
- What's CSI
- CSI vs FlexVolume
- How CSI works
- FlexVolume Driver Part

 $\overline{\mathbf{O}}$ 

• CSI Driver Part

### **Background**

- 1. Kubernetes has supported a long list of volume types such as:
	- awsElasticBlockStore
	- fc(fibre channel)
	- scaleIO
	- list to be continued...

Those are so-called `In-tree` volume plugins.

2. Even k8s has do a lot for you, but sometimes you still need to write a new one.

In this case, FlexVolume and CSI can help you well  $\odot$  which is also the focus of our today's topic: Out-of-Tree volume plugin interface.

### **Background**

- 1. In-tree Volume Plugins
	- Those are linked, compiled, built and shipped with the core k8s binaries
	- Development is tightly coupled and dependent on k8s releases
	- Bugs in volume plugin can crash critical k8s components, instead of just the plugin
	- Will not be accepted since k8s 1.8
- 2. Out-of-Tree Volume Plugins (customized plugins by storage providers)
	- FlexVolume driver
	- CSI driver (\*)

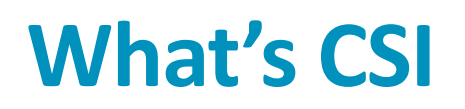

- Container Storage Interface (CSI) is a standardized mechanism for Container Orchestration Systems (COs), including Kubernetes, to expose arbitrary storage systems to containerized workloads. Storage Provider (SP) develops once and this works across a number of COs.
- The goal of CSI is to become the primary volume plugin system for k8s in the future.
- k8s 1.9 release has already included the alpha feature of CSI implementation, then beta in Kubernetes v1.10
- The CSI spec can be found at:

https://github.com/container-storage-interface/spec/blob/master/spec.md

#### **CSI vs FlexVolume**

Two Out-of-Tree Volume Plugin mechanisms in K8s – FlexVolume and CSI

- 1. FlexVolume plugin framework:
	- Makes the 3<sup>rd</sup> party storage providers' plugin as "Out-of-Tree" (same as CSI does)
	- exec based API for external volume plugins
	- Needs to access the root filesystem of node and master machines when deploying
	- Doesn't address the pain point of dependencies.
- 2. CSI overcomes the limitations of FlexVolume listed above. CSI is the preferred solution, for now CSI and FlexVolume can co-exist.

#### **How CSI works**

- A new in-tree CSI Volume plugin(K8s) + out-of-tree CSI Volume driver (3rd party)
- Communication channel via a Unix Domain Socket(UDS) created by 3rd Volume Driver

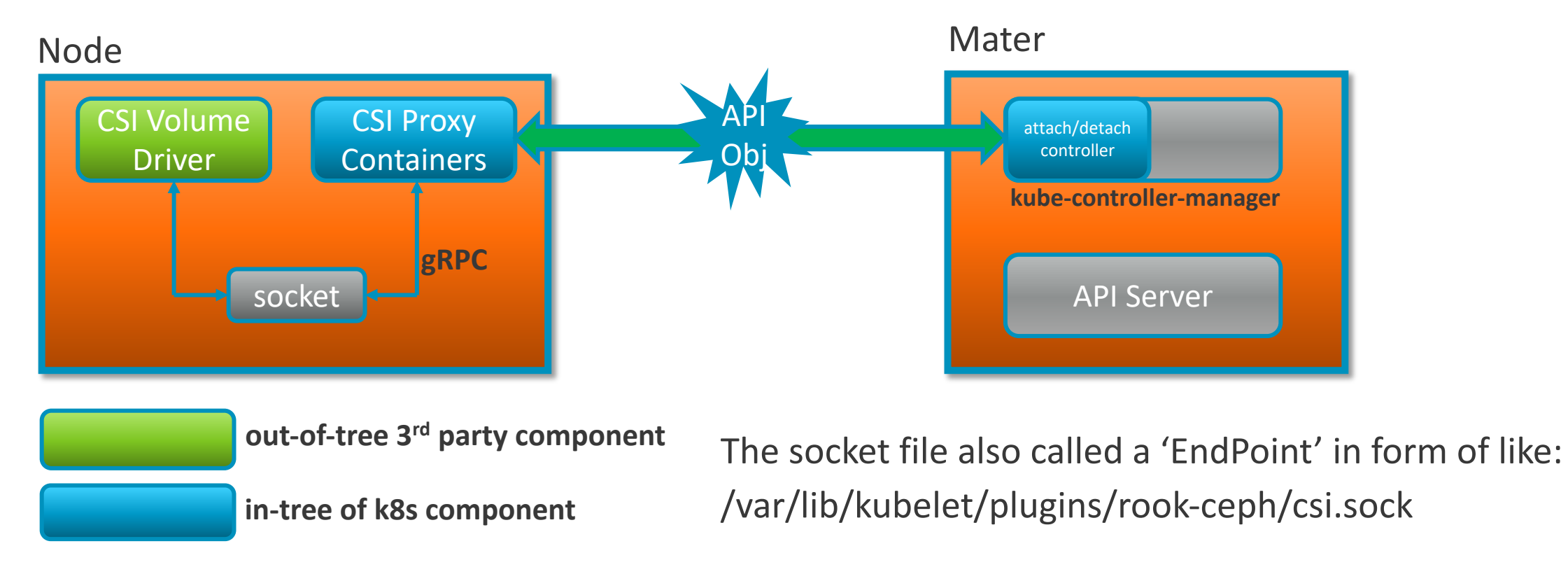

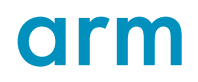

#### **How CSI works**

#### Recommended Mechanism for Deploying CSI Drivers on k8s

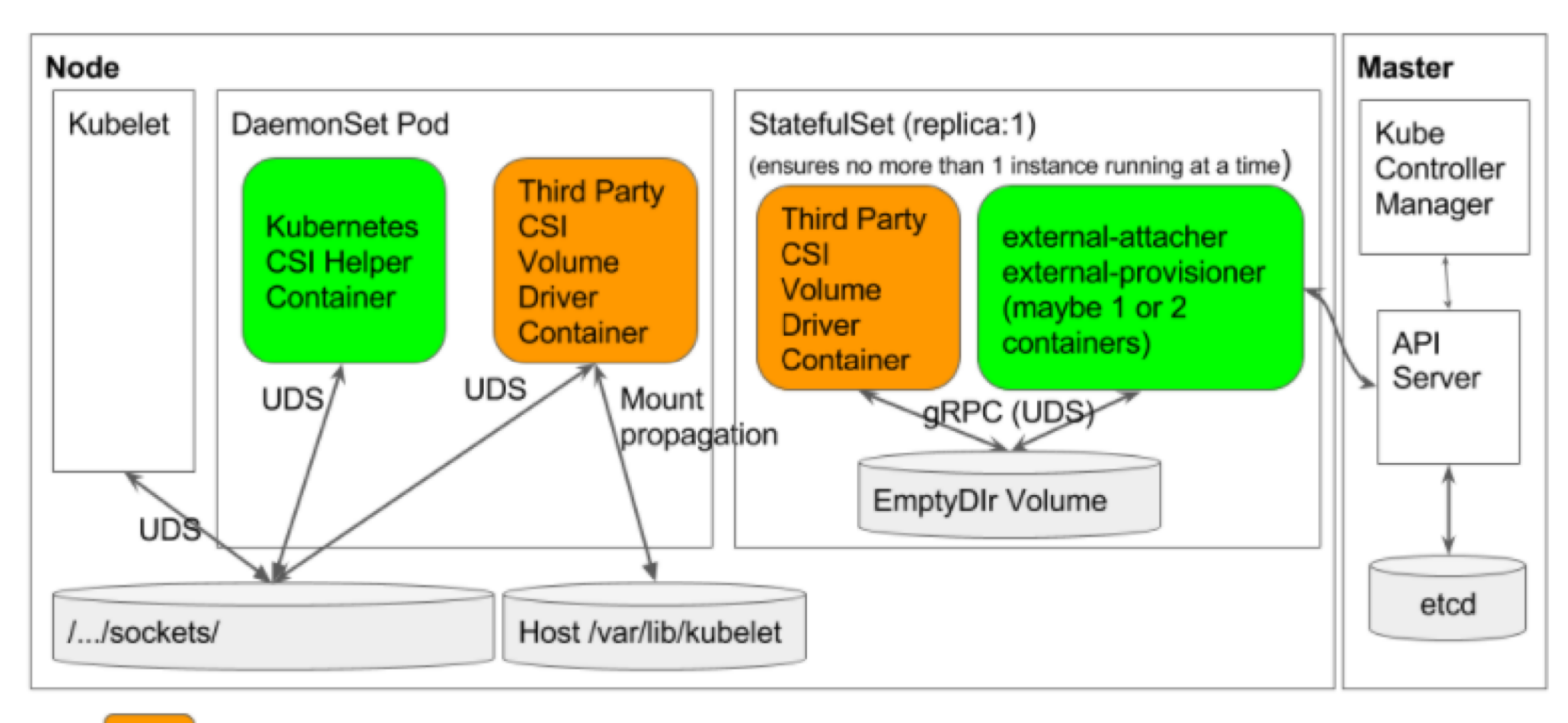

External Component - Created by Third Party Storage Vendor

External Component - Created by Kubernetes Team

https://github.com/kubernetes/community/blob/master/contributors/design-proposals/storage/container-storage-interface.md

#### **A CSI deployment in real world**

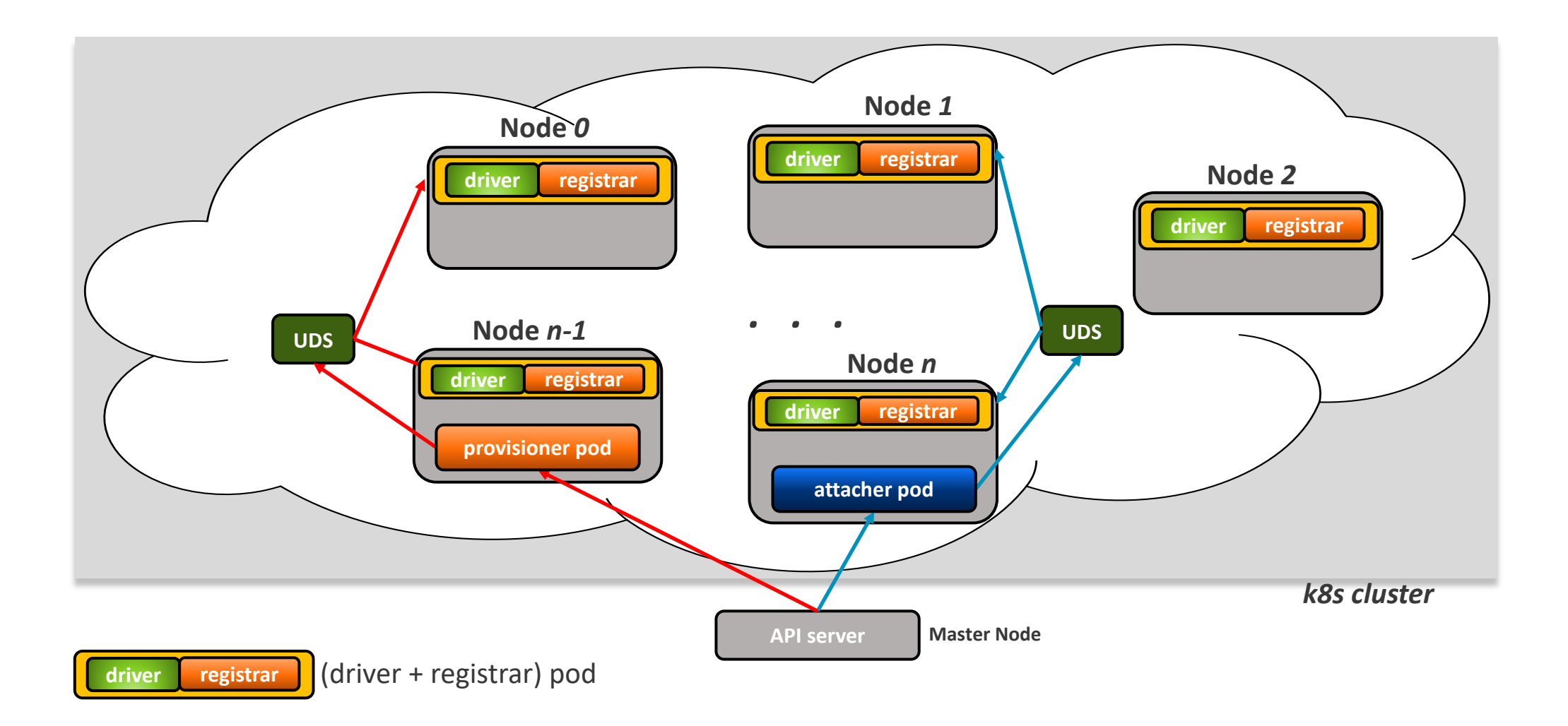

9 © 2017 Arm Limited

#### **FlexVolume Driver Part (Take Rook as an example)**

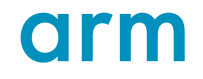

### **FlexVolume Driver -- rookflex**

- `rookflex` exists in form of a binary file and has been deployed into volume-plugin-dir by Rook Agent on each node.
- `rookflex` implements 'mount' and 'umount' methods required by FlexVolume Spec
- For a specific YAML file of a workload, the storage related part looks like:

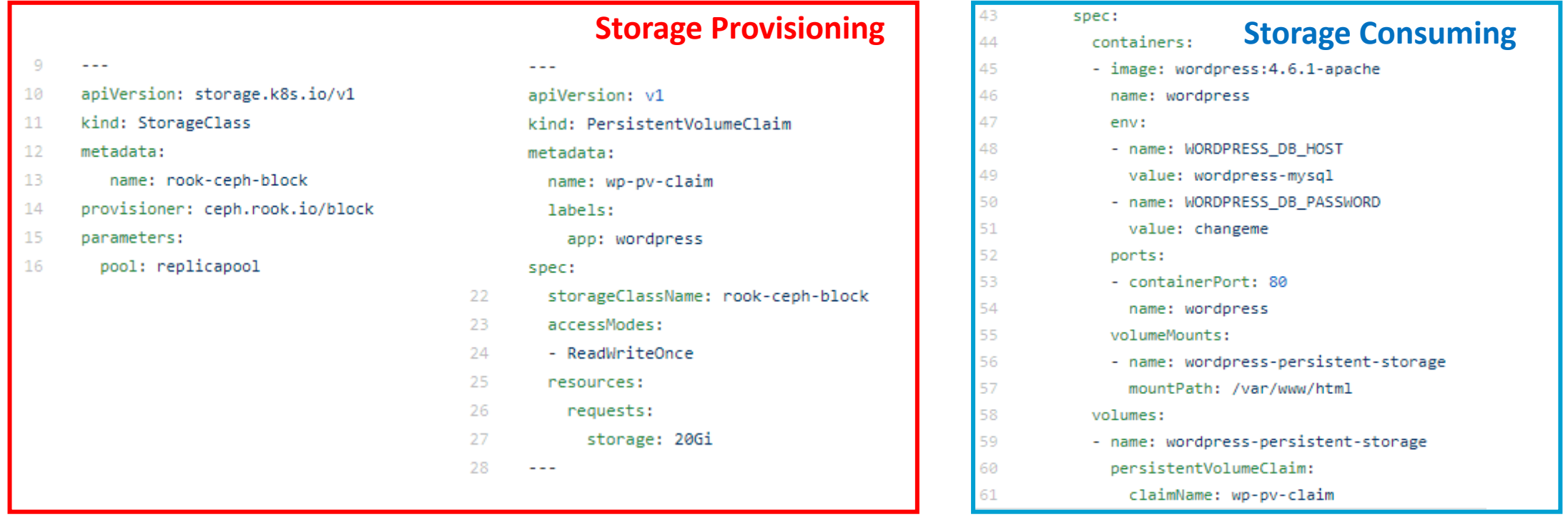

### **A practical FlexVolume driver -- rookflex**

- When that workload pod is scheduled to one node and begin to run, the kubelet will interacts with the driver to mount the volume into the `mountPath` specified by the YAML. To do so, kubelet needs to:
	- 1. Lookup the right FlexVolume driver.

The look up flow is: PVC name  $\rightarrow$  StorageClass  $\rightarrow$  provisioner name: ceph.rook.io/block  $\rightarrow$  Flex volume vendor name: "ceph.rook.io"  $\rightarrow$  figure out the driver folder and driver name: rookflex

- 2. Call `mount` method of rookflex like: `\$(volume-plugin-dir)/rookflex mount`
- 3. The above `mount` will call the corresponding function in Rook Agent via UDS.
- 4. Local Rook Agent will attach the volume into its node(a 'rbd map' operation).

### **Flexvolume-based volume operations**

**kubectl create –f workload.yaml**

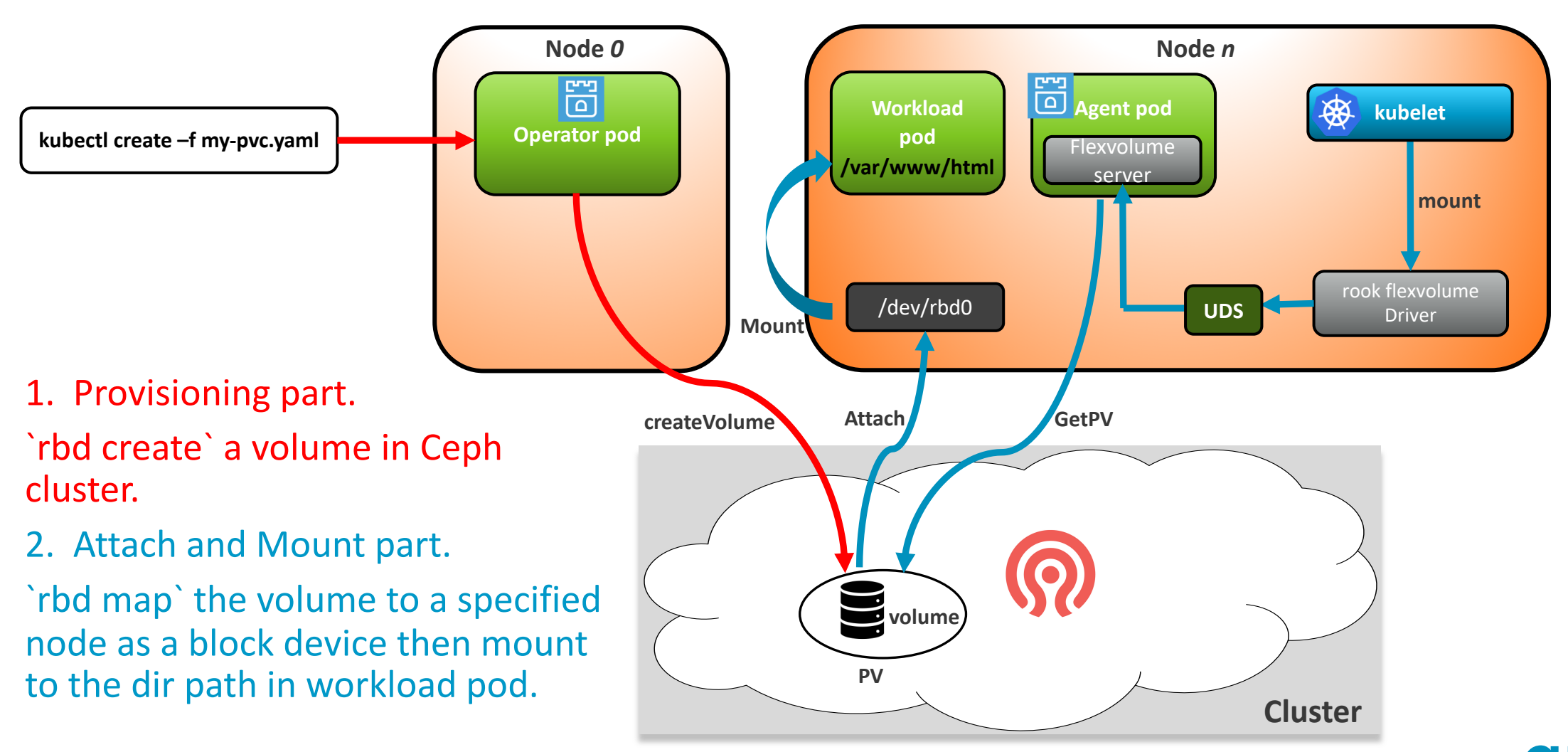

#### **CSI Volume Driver Part**

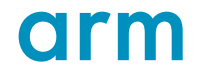

### **CSI: Zoom into the volume driver**

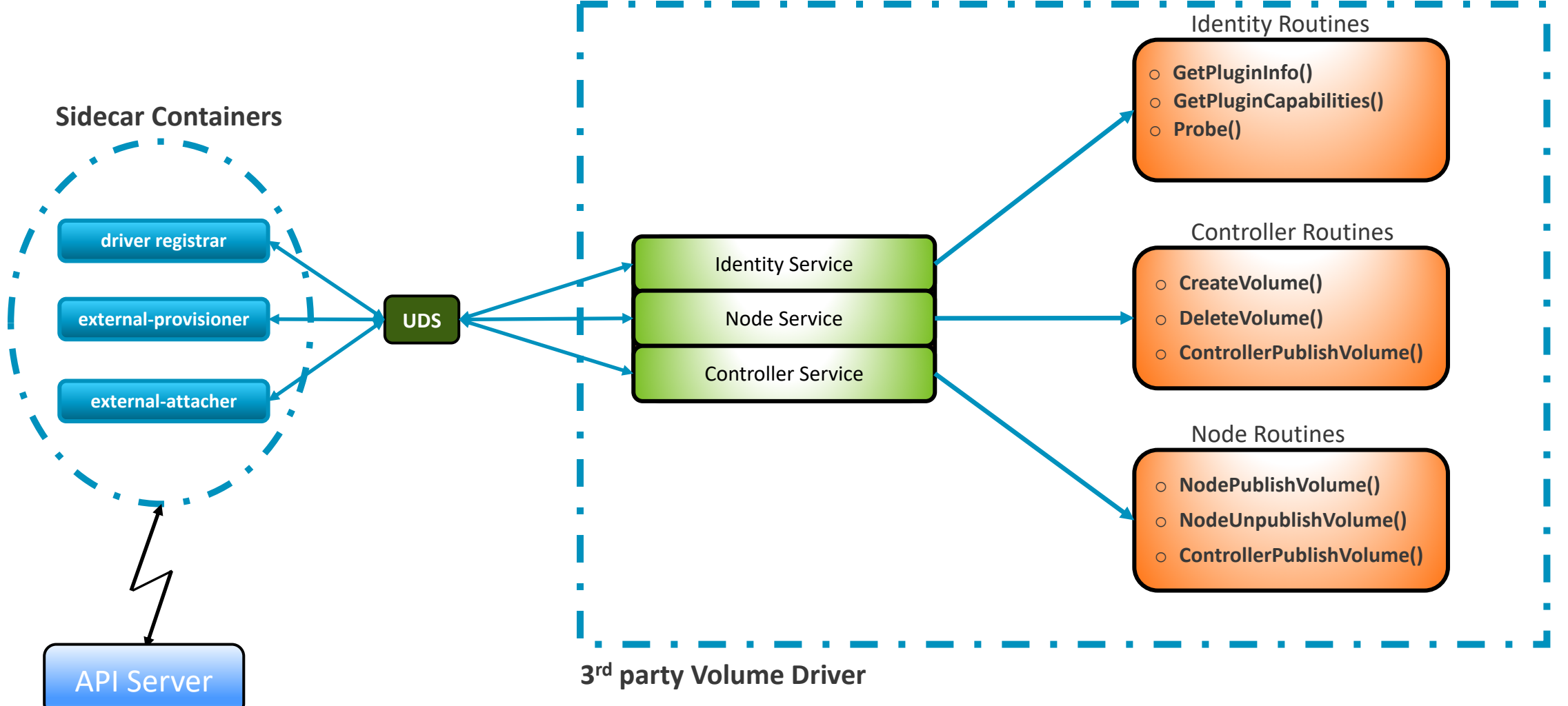

#### **Old M**

#### **CSI: external-provisioner**

- 1. A cluster admin creates a *StorageClass* pointing to the CSI driver's external-provisioner.
- 2. A user creates a *PersistantVolumeClaim* referring to the new *StorageClasss*.
- 3. The persistent volume controller realizes that dynamic provisioning is needed.
- 4. The external-provisioner for the CSI driver sees the *PersistentVolumeClaim* so it stats dynamic volume provisioning:
	- o It deferences the *StorageClass* to collect the opaque parameters to use for provisioning.
	- It calls CreateVolume() against the CSI driver container with parameters from the **StorageClass** and *PersistentVolumeClaim* objects.
- 5. Once the volume is successfully created, the external-provisioner creates a *PersistentVolume* object to represent the newly create volume and binds it to the *PersistentVolumeClaim*.

#### **CSI: external-attacher**

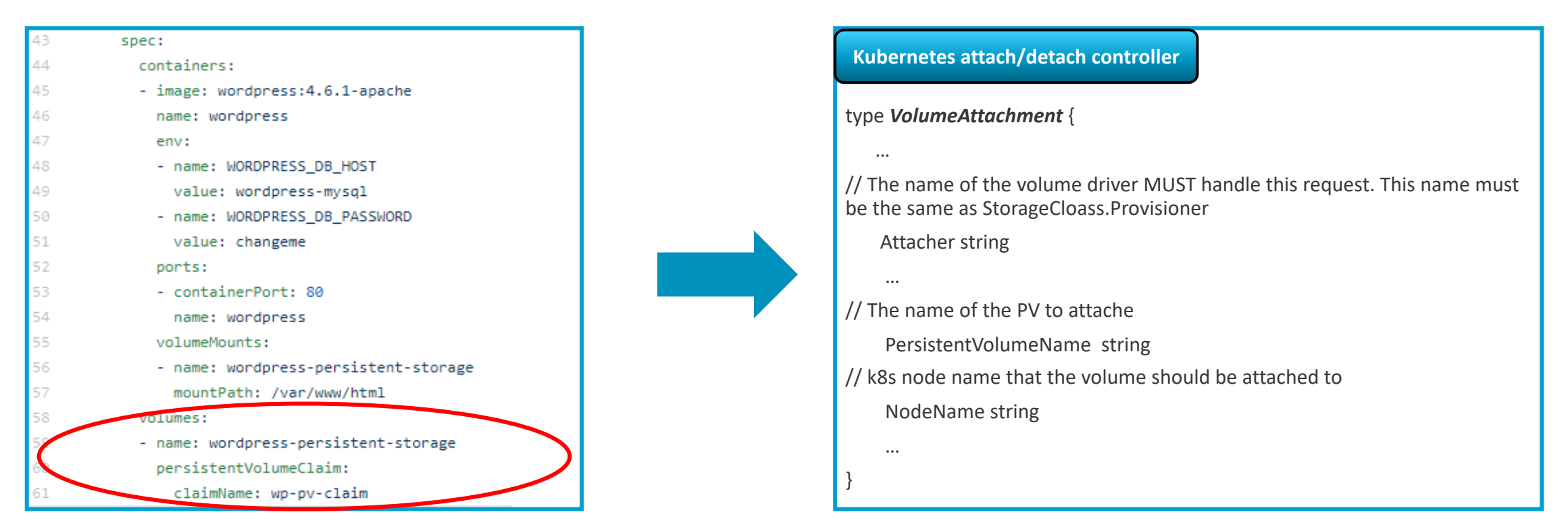

- k8s attach/detach controller sees that a pod referencing a CSI volume plugin is scheduled to a node  $\rightarrow$  call in-tree volume plugin's attach()
- 2. The in-tree volume plugin creates a new *VolumeAttachment* object in the k8s API
- 3. The external-attacher sees the *VolumeAttachment* object and triggers a *ControllerPublish* again the CSI volume driver to fulfil it.

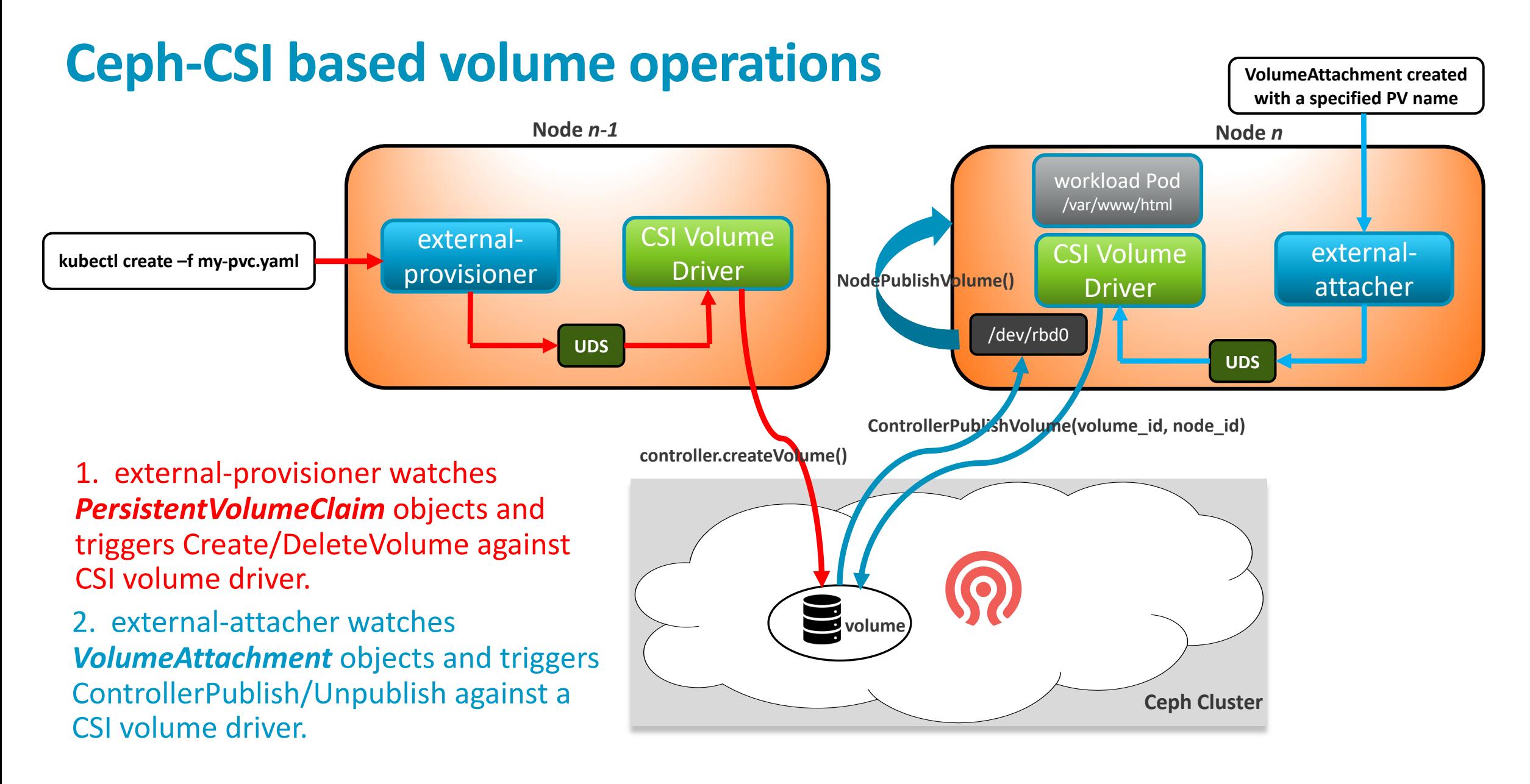

Thank You! Danke! Merci! 谢谢! ありがとう! Gracias! Kiitos!

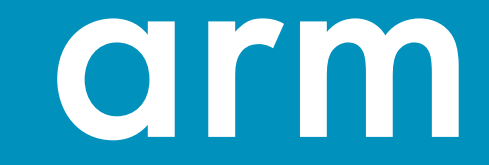